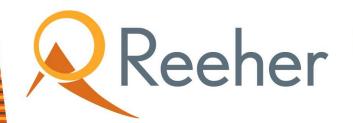

**APRIL 3-7, 2017** 

# 2017 Annual Giving Boot Camp WebEx Tips

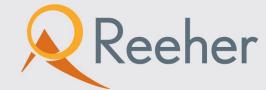

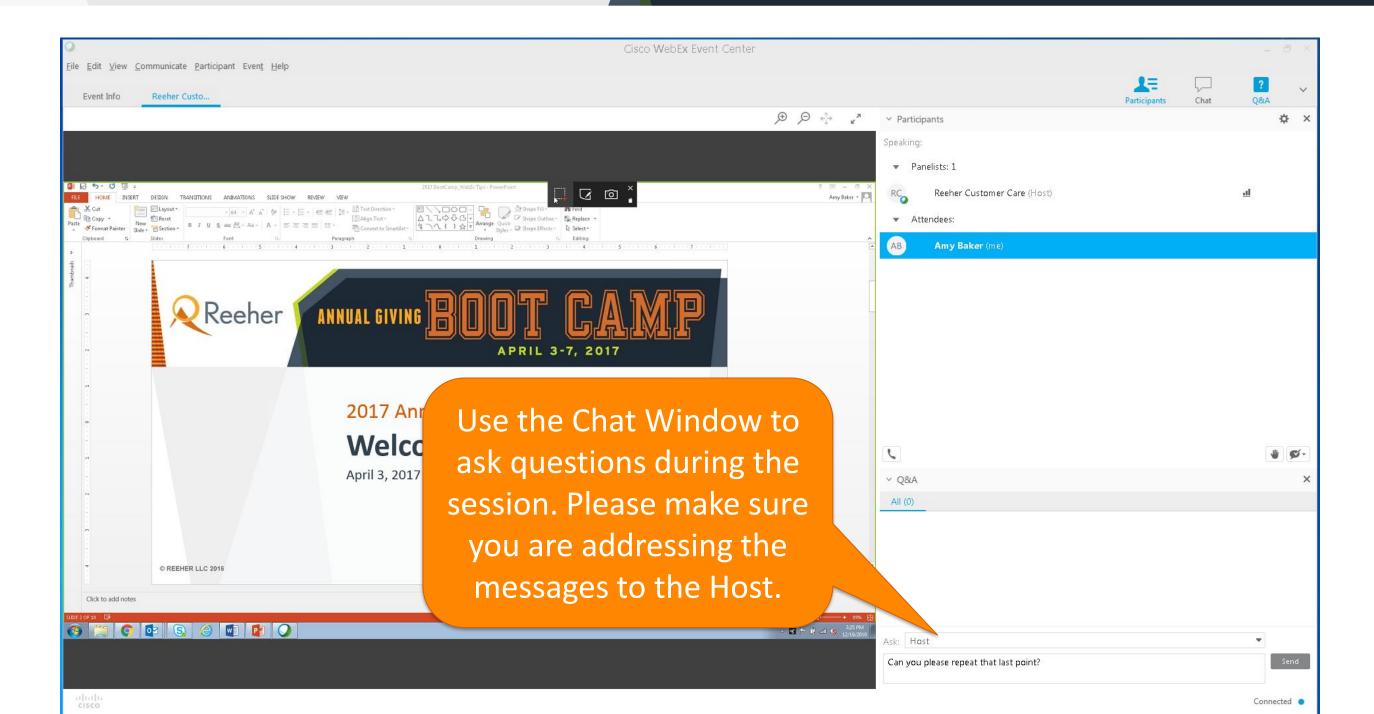

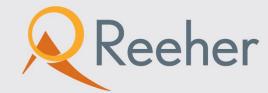

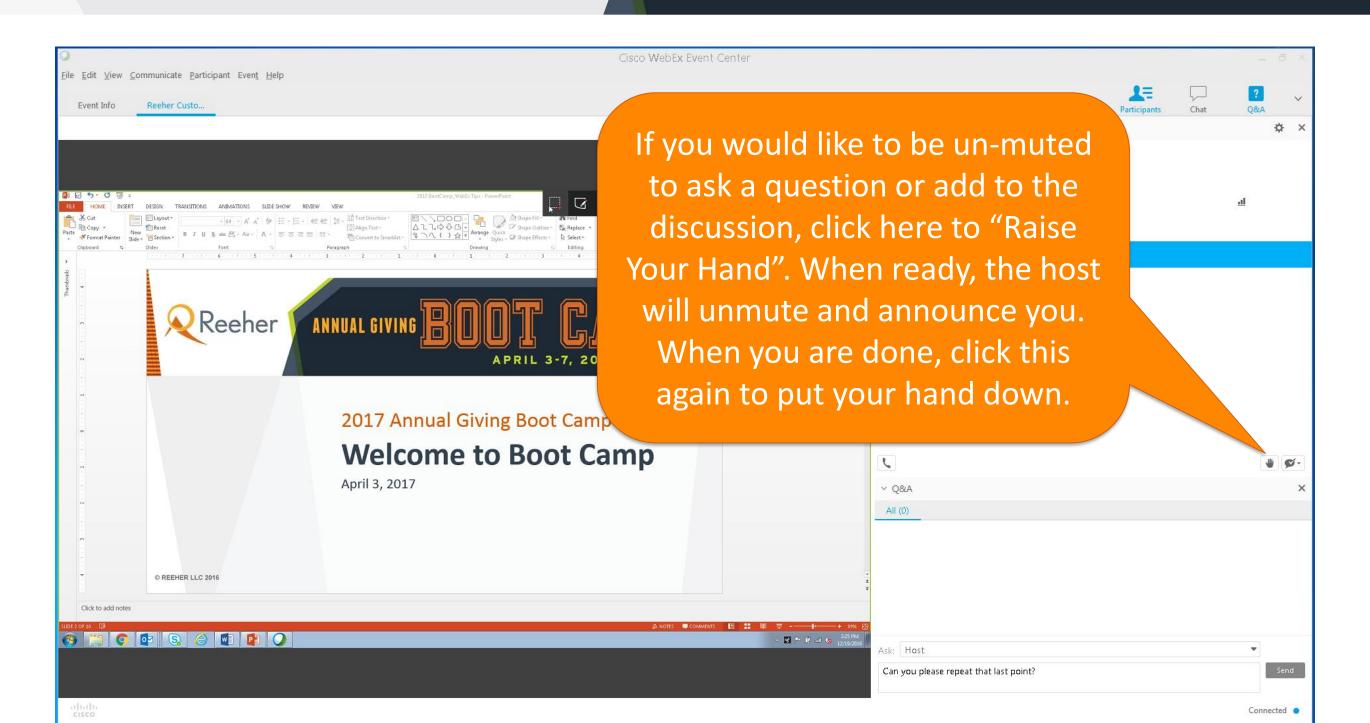

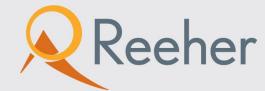

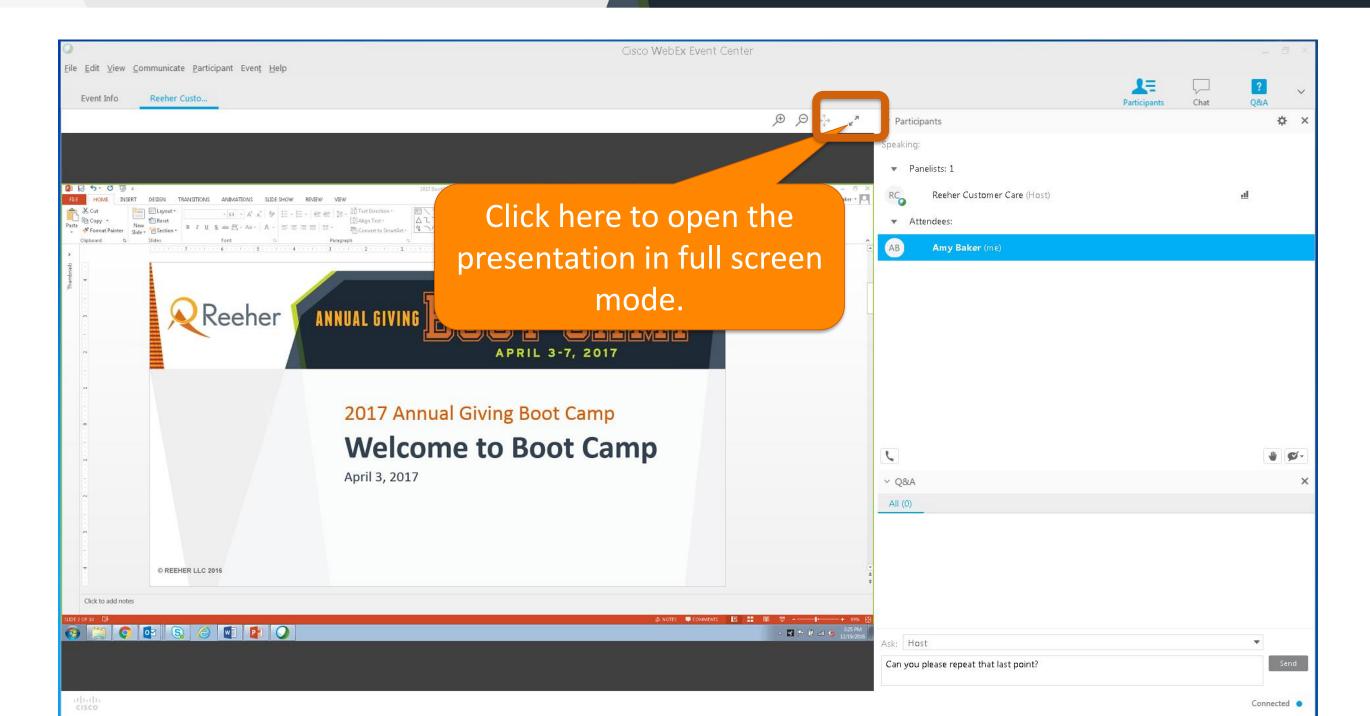

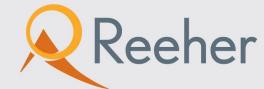

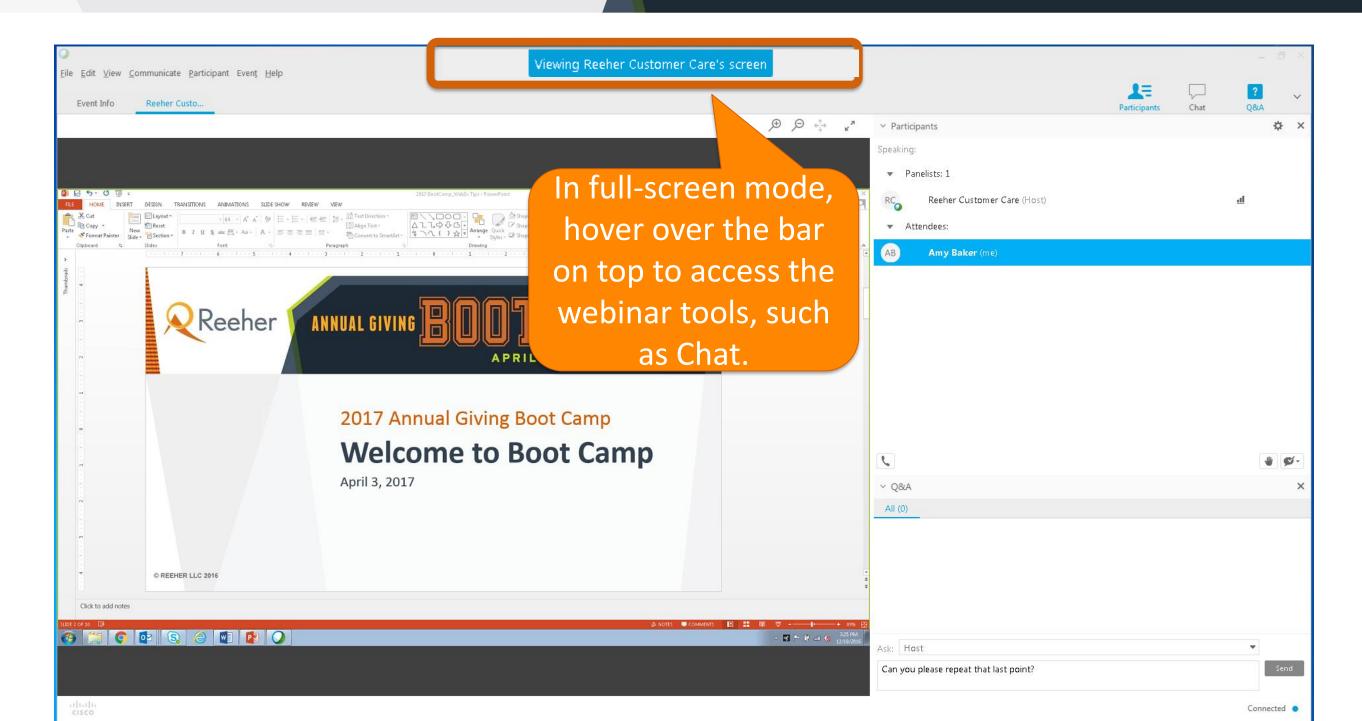